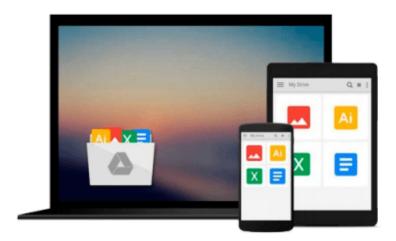

# How to Use Evernote: A Beginners Guide to Using Evernote Effectively and Efficiently

John Alexander

Download now

Click here if your download doesn"t start automatically

## How to Use Evernote: A Beginners Guide to Using Evernote **Effectively and Efficiently**

John Alexander

How to Use Evernote: A Beginners Guide to Using Evernote Effectively and Efficiently John Alexander You've downloaded Evernote. Now what? This is a comprehensive beginners guide to using Evernote. It's time to throw away the file cabinet and the yellow legal notepad! This guide is the A-Z reference for getting started with Evernote. - Learn how to install properly - Format notes - Effectively search notes - Add images! - Sync with multiple devices and platforms - Organize and stack! - Use Evernote Clipper - Collaborate with others - And much more... With this guide you will be able to put Evernote to enhance your productively, save time, and maximize its functionality. Unlock your Evernote and use it to its full potential.

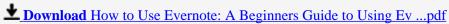

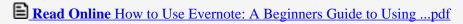

## Download and Read Free Online How to Use Evernote: A Beginners Guide to Using Evernote Effectively and Efficiently John Alexander

#### From reader reviews:

#### **Jeraldine Thurman:**

Book is written, printed, or descriptive for everything. You can learn everything you want by a e-book. Book has a different type. We all know that that book is important matter to bring us around the world. Alongside that you can your reading skill was fluently. A guide How to Use Evernote: A Beginners Guide to Using Evernote Effectively and Efficiently will make you to be smarter. You can feel far more confidence if you can know about everything. But some of you think in which open or reading any book make you bored. It is far from make you fun. Why they are often thought like that? Have you looking for best book or suited book with you?

#### **Kevin Primeaux:**

What do you in relation to book? It is not important together with you? Or just adding material when you require something to explain what the ones you have problem? How about your extra time? Or are you busy man or woman? If you don't have spare time to perform others business, it is make one feel bored faster. And you have extra time? What did you do? Everyone has many questions above. They have to answer that question because just their can do this. It said that about guide. Book is familiar in each person. Yes, it is suitable. Because start from on pre-school until university need this specific How to Use Evernote: A Beginners Guide to Using Evernote Effectively and Efficiently to read.

#### Otto Tejeda:

Do you have something that you enjoy such as book? The e-book lovers usually prefer to decide on book like comic, quick story and the biggest some may be novel. Now, why not attempting How to Use Evernote: A Beginners Guide to Using Evernote Effectively and Efficiently that give your pleasure preference will be satisfied by reading this book. Reading addiction all over the world can be said as the way for people to know world better then how they react towards the world. It can't be stated constantly that reading habit only for the geeky person but for all of you who wants to possibly be success person. So, for every you who want to start reading through as your good habit, you may pick How to Use Evernote: A Beginners Guide to Using Evernote Effectively and Efficiently become your current starter.

#### Myrtle Galloway:

Reading a book being new life style in this season; every people loves to go through a book. When you read a book you can get a great deal of benefit. When you read ebooks, you can improve your knowledge, simply because book has a lot of information onto it. The information that you will get depend on what forms of book that you have read. If you want to get information about your review, you can read education books, but if you act like you want to entertain yourself look for a fiction books, these kinds of us novel, comics, and also soon. The How to Use Evernote: A Beginners Guide to Using Evernote Effectively and Efficiently provide you with new experience in examining a book.

Download and Read Online How to Use Evernote: A Beginners Guide to Using Evernote Effectively and Efficiently John Alexander #E18TPM20SLX

### Read How to Use Evernote: A Beginners Guide to Using Evernote Effectively and Efficiently by John Alexander for online ebook

How to Use Evernote: A Beginners Guide to Using Evernote Effectively and Efficiently by John Alexander Free PDF d0wnl0ad, audio books, books to read, good books to read, cheap books, good books, online books, books online, book reviews epub, read books online, books to read online, online library, greatbooks to read, PDF best books to read, top books to read How to Use Evernote: A Beginners Guide to Using Evernote Effectively and Efficiently by John Alexander books to read online.

# Online How to Use Evernote: A Beginners Guide to Using Evernote Effectively and Efficiently by John Alexander ebook PDF download

How to Use Evernote: A Beginners Guide to Using Evernote Effectively and Efficiently by John Alexander Doc

How to Use Evernote: A Beginners Guide to Using Evernote Effectively and Efficiently by John Alexander Mobipocket

How to Use Evernote: A Beginners Guide to Using Evernote Effectively and Efficiently by John Alexander EPub